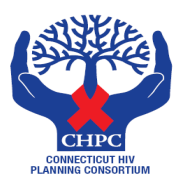

### Connecticut HIV Planning Consortium

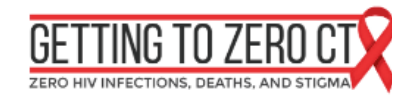

## MEETING AGENDA

# [Register](https://attendee.gotowebinar.com/register/6307100370521468941) now!

### June 17, 2020

#### Virtual Meeting using GoToWebinar (see page 2) \*\*\*Virtual meeting space will open by 9:20 a.m.\*\*\*\*

*\*Presiding Chairs: Gina D'Angelo, Blaise Gilchrist, & Barry Walters*

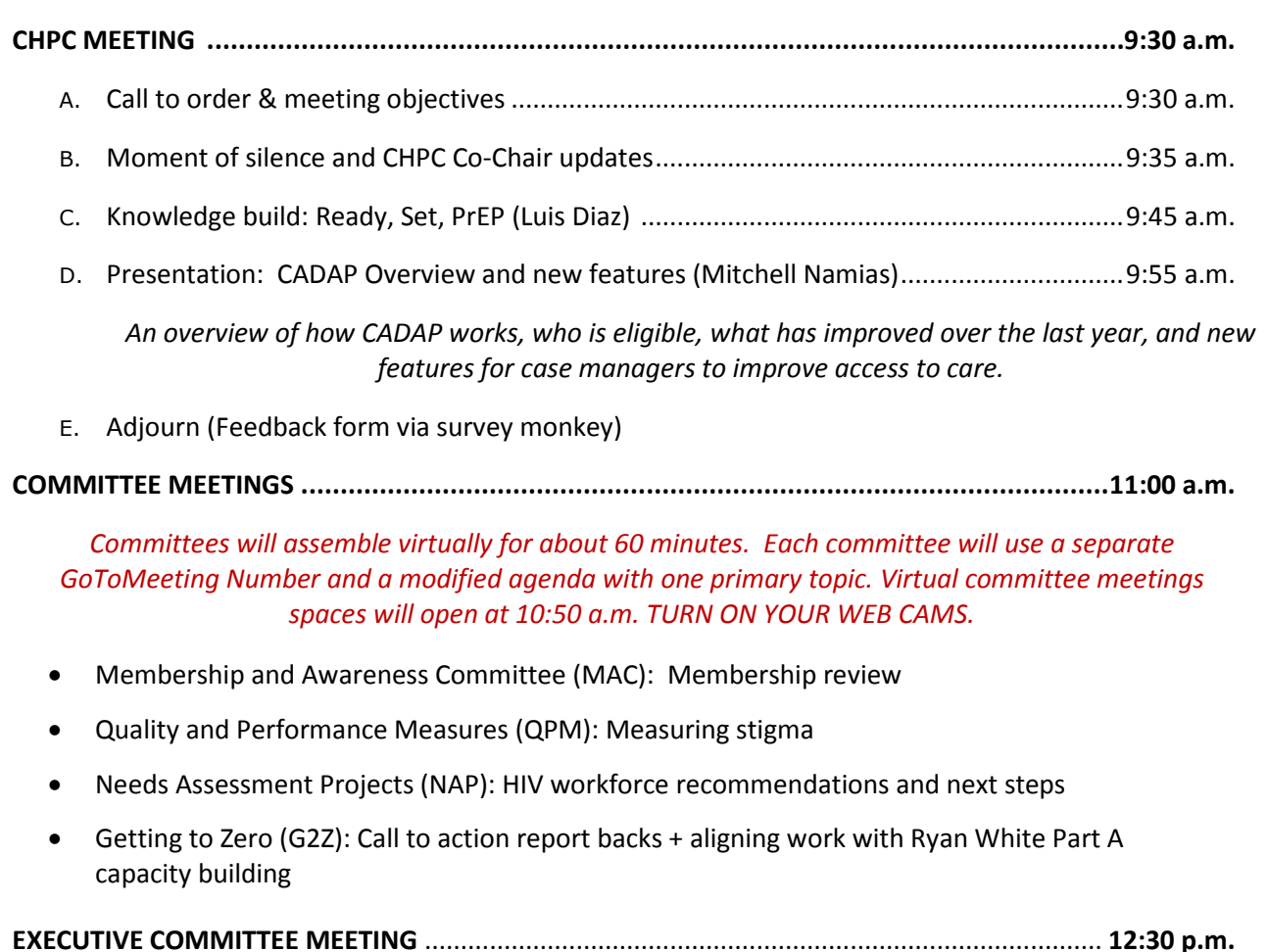

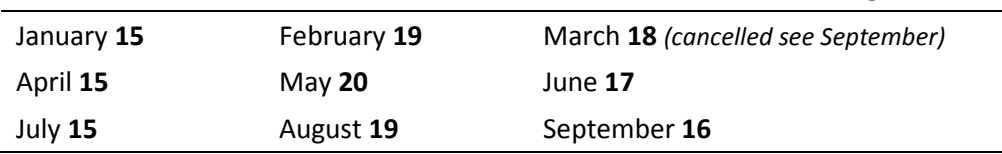

**The CHPC meets on the 3rd WEDNESDAY of the month. 2020 Meeting Dates:**

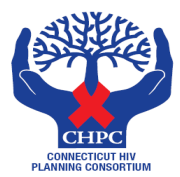

Connecticut HIV Planning Consortium

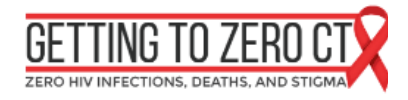

#### **To REGISTER for the CHPC meeting please click on the REGISTER NOW button.**

- Enter your name and e-mail.
- You will be sent an e-mail with the access information to join the webinar.

# **Connecticut HIV Planning Consortium (CHPC) Meeting**

Join us for a webinar on Jun 17, 2020 at 9:30 AM EDT.

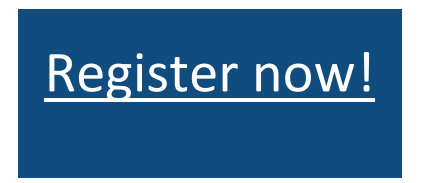

We hope you can join us for our June CHPC meeting! The meeting will feature a knowledge building segment on Ready, Set, PrEP and an overview of how CADAP works, who is eligible, what has improved over the last year, and new features for case managers to improve access to care.

Please join us before the 9:30 start time. The meeting space will open at 9:20 am.

There will be opportunities to ask questions and provide feedback during the meeting. You can use the "Questions" panel on your screen to type in questions and comments.

Thanks!

After registering, you will receive a confirmation email containing information about joining the webinar.

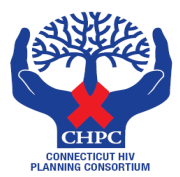

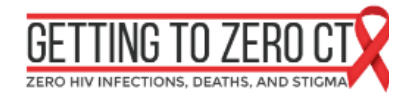

#### **Meeting Access Information for the Needs Assessment Project Team (NAP)**

This will be a GoToMeeting. You can see the faces of your colleagues.

- 1. **Click on the link** below to access the meeting or use the dial-in information to join by phone.
- 2. Remember to **turn on** and **share your web cam** so you can see participants. Look for the icon of a camera.
- 3. Use the **chat box** to share information, add comments, or ask questions.
- 4. Mute your **microphone** until you are talking. Look for the icon of a microphone to mute and unmute.

#### **CHPC NAP Team Meeting**

#### **Wednesday, June 17, 2020 11:00 AM - 12:00 PM (EDT)**

**To join the meeting from your computer, tablet or smartphone.**

**<https://global.gotomeeting.com/join/279076381>**

**You can also dial in using your phone.**  United States (Toll Free): 1 877 309 2073 United States: +1 (571) 317-3129

Access Code: 279-076-381

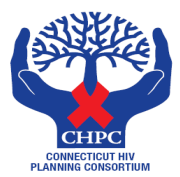

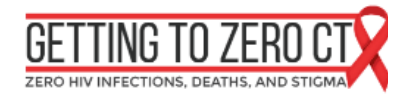

#### **Meeting Access Information for the Quality and Performance Measures Team (QPM)**

This will be a GoToMeeting. You can see the faces of your colleagues.

- 1. **Click on the link** below to access the meeting or use the dial-in information to join by phone.
- 2. Remember to **turn on** and **share your web cam** so you can see participants. Look for the icon of a camera.
- 3. Use the **chat box** to share information, add comments, or ask questions.
- 4. Mute your **microphone** until you are talking. Look for the icon of a microphone to mute and unmute.

#### **CHPC QPM Team meeting**

#### **Wednesday, June 17, 2020 11:00 AM - 12:00 PM (EDT)**

To Join the meeting from your computer, tablet or smartphone:

<https://global.gotomeeting.com/join/731455213>

You can also dial in using your phone. United States (Toll Free): [1 877 568 4106](tel:+18775684106,,731455213) United States: [+1 \(646\) 749-3129](tel:+16467493129,,731455213) Access Code: 731-455-213

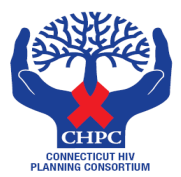

Connecticut HIV Planning Consortium

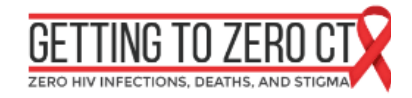

#### **Meeting Access Information for the Getting to Zero Committee (G2Z)**

This will be a GoToMeeting. You can see the faces of your colleagues.

- 1. **Click on the link** below to access the meeting or use the dial-in information to join by phone.
- 2. Remember to **turn on** and **share your web cam** so you can see participants. Look for the icon of a camera.
- 3. Use the **chat box** to share information, add comments, or ask questions.
- 4. Mute your **microphone** until you are talking. Look for the icon of a microphone to mute and unmute.

#### **CHPC G2Z Committee Meeting**

#### **Wednesday, June 17, 2020 11:00 AM - 12:00 PM (EDT)**

**To join the meeting from your computer, tablet or smartphone.**

**<https://global.gotomeeting.com/join/332698893>**

**You can also dial in using your phone.** United States (Toll Free): 1 866 899 4679 United States: +1 (571) 317-3117

**Access Code:** 332-698-893

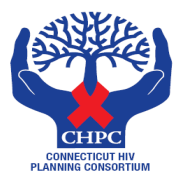

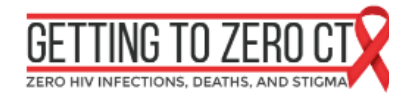

#### **Meeting Access Information for the Membership and Awareness Committee (MAC)**

This will be a GoToMeeting. You can see the faces of your colleagues.

- 1. **Click on the link** below to access the meeting or use the dial-in information to join by phone.
- 2. Remember to **turn on** and **share your web cam** so you can see participants. Look for the icon of a camera.
- 3. Use the **chat box** to share information, add comments, or ask questions.
- 4. Mute your **microphone** until you are talking. Look for the icon of a microphone to mute and unmute.

#### **CHPC MAC Committee Meeting**

#### **Wednesday, June 17, 2020 11:00 AM - 12:00 PM (EDT)**

**To join the meeting from your computer, tablet or smartphone.** 

**<https://www.gotomeet.me/CrossSector/chpc-mac-june-meeting>**

**You can also dial in using your phone.**  United States (Toll Free): [1 877 309 2073](tel:+18773092073,,735598349) United States: [+1 \(571\) 317-3129](tel:+15713173129,,735598349)

**Access Code:** 735-598-349